## **DAFTAR PUSTAKA**

- [1] Object Management Group, "www.omg.org," [Online]. Available: http://www.omg.org/spec/BPMN/2.0.2/PDF/. [Accessed 30 09 2015].
- [2] Lucid Software Inc., "www.lucidchart.com," Lucid Software Inc., 2015. [Online]. Available: http://www.lucidchart.com/pages/ER-diagramsymbols-and-meaning. [Accessed 30 09 2015].
- [3] "www.tutorialspoint.com," Tutorials Point, 2015. [Online]. Available: http://www.tutorialspoint.com/uml. [Accessed 30 09 2015].
- [4] J. Hutahaean, Konsep Sistem Informasi, Yogyakarta: Deepublish, 2015.
- [5] F. Rangkuti, Strategi Promosi yang Kreatif dan Analisis Kasus Integrated Marketing Communication, Jakarta: PT. Gramedia Pustaka Utama, 2009.
- [6] D. M. Suparmoko, M.A, Ekonomi 3, Jakarta: Yudhistira, 2006.
- [7] Himayati, Eksplorasi Zahir Accounting, Jakarta: PT. Elex Media Komputindo, 2008.
- [8] K. C. Laudon and J. P. Laudon, Sistem Informasi Manajemen, Edisi 10, Jakarta: Salemba Empat, 2007.
- [9] G. P. Schell and R. McLeod, Sistem Informasi Manajemen, Jakarta: Salemba Empat, 2008.
- [10] R. Dijkman, J. Hofstetter and J. Koehler, Business Process Model and Notation, Berlin: Springer, 2011.
- [11] P. Briol, BPMN the Business Process Modeling Notation Pocket Handbook, Patrice Briol, 2008.
- [12] H. A. Fatta, Analisis dan Perancangan Sistem Informasi untuk Keunggulan Bersaing Perusahaan dan Organisasi Modern, Yogyakarta: C.V ANDI OFFSET, 2007.
- [13] D. M. Kroenke, Database Processing Dasar-Dasar, Desain & Implementasi, Penerbit Erlangga, 2006.
- [14] D. Irwanto, Refactoring pada Object Oriented Software dan Object Database, Yogyakarta: C.V ANDI OFFSET, 2010.
- [15] D. D. Prasetyo, 150 Rahasia Pemrograman Java, Jakarta: PT. Elex Media Komputindo, 2007.
- [16] Wahana Komputer, ShourtCourse Pengembangan Aplikasi Database Berbasis JavaDB dengan Netbeans, Yogyakarta: C.V ANDI OFFSET, 2010.
- [17] A. Nugroho, Rekayasa Perangkat Lunak Menggunakan UML dan Java, Yogyakarta: C.V ANDI OFFSET, 2009.
- [18] Wahana Komputer, Panduan Belajar MySQL Database Server, Jakarta: Mediakita, 2010.

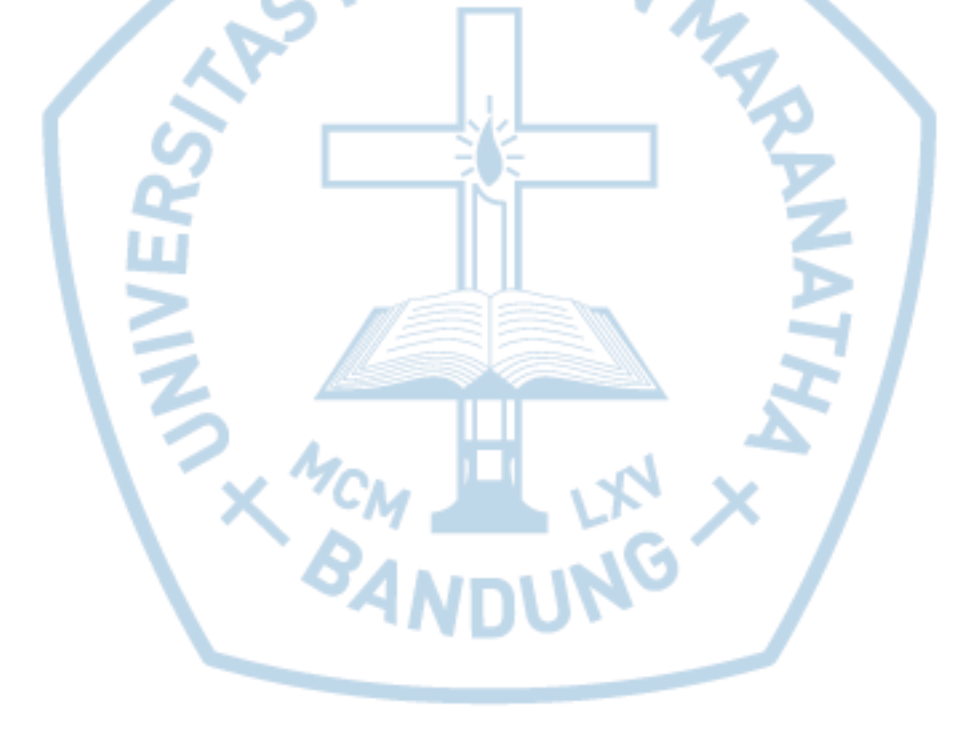

**Universitas Kristen Maranatha**